[Manual](http://documents.westpecos.com/to.php?q=Manual Page Break Word 2007) Page Break Word 2007 >[>>>CLICK](http://documents.westpecos.com/to.php?q=Manual Page Break Word 2007) HERE<<<

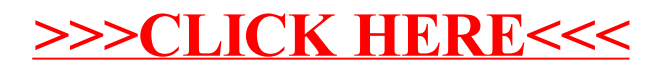